### BỘ GIÁO DỤC VÀ ĐÀO TẠO **TRƯỜNG ĐẠI HỌC SƯ PHẠM KỸ THUẬT THÀNH PHỐ HỒ CHÍ MINH**

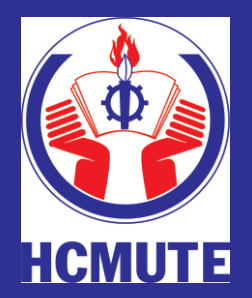

**ĐỒ ÁN TỐT NGHIỆP NGÀNH KỸ THUẬT ÐIỆN TỬ TRUYỀN THÔNG** 

## THIẾT KẾ VÀ THỊ CÔNG MÔ HÌNH **NGÔI NHÀ THÔNG MINH**

**GVHD: TRƯƠNG NGỌC HÀ SVTH : NGUYỄN THÀNH NHÂN MSSV: 13141524**

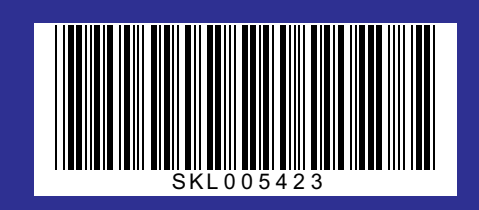

**Tp. Hồ Chí Minh, tháng 07/2019**

**BỘ GIÁO DỤC VÀ ĐÀO TẠO TRƯỜNG ĐẠI HỌC SƯ PHẠM KỸ THUẬT THÀNH PHỐ HỒ CHÍ MINH KHOA ĐÀO TẠO CHẤT LƯỢNG CAO**

**---------------------**

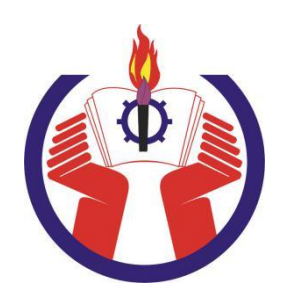

**ĐỒ ÁN TỐT NGHIỆP**

**Đề tài:**

# **THIẾT KẾ VÀ THI CÔNG MÔ HÌNH NGÔI NHÀ THÔNG MINH**

- **SVTH : NGUYỄN THÀNH NHÂN**
- **MSSV : 13141524**
- **Khóa : 2013**
- **Ngành : CÔNG NGHỆ KT ĐIỆN TỬ TRUYỀN THÔNG**
- **GVHD: ThS. TRƯƠNG NGỌC HÀ**

Tp. Hồ Chí Minh, tháng 07 năm 2019

**BỘ GIÁO DỤC VÀ ĐÀO TẠO TRƯỜNG ĐẠI HỌC SƯ PHẠM KỸ THUẬT THÀNH PHỐ HỒ CHÍ MINH KHOA ĐÀO TẠO CHẤT LƯỢNG CAO**

**---------------------**

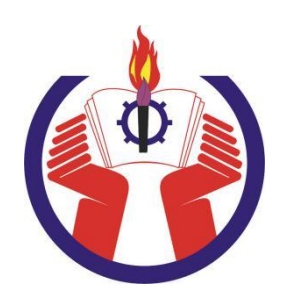

## **ĐỒ ÁN TỐT NGHIỆP**

**Đề tài:**

# **THIẾT KẾ VÀ THI CÔNG MÔ HÌNH NGÔI NHÀ THÔNG MINH**

- **SVTH : NGUYỄN THÀNH NHÂN**
- **MSSV : 13141524**
- **Khóa : 2013**
- **Ngành : CÔNG NGHỆ KT ĐIỆN TỬ TRUYỀN THÔNG**
- **GVHD: ThS. TRƯƠNG NGỌC HÀ**

Tp. Hồ Chí Minh, tháng 7 năm 2019

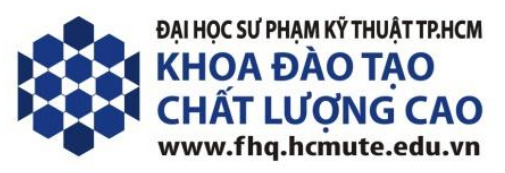

Tp. Hồ Chí Minh, ngày tháng 7 năm 2019

## **NHIỆM VỤ ĐỒ ÁN TỐT NGHIỆP**

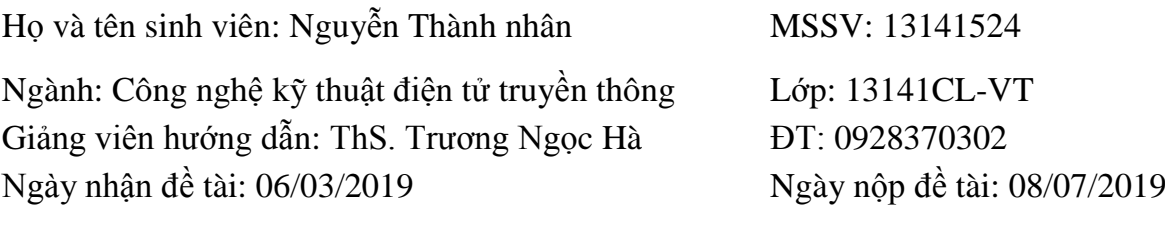

- 1. Tên đề tài: Thiết kế và thi công mô hình ngôi nhà thông minh.
- 2. Các số liệu, tài liệu ban đầu: Đồ án môn học 2: Thiết kế và thi công hệ thống thu thập dữ liệu nhiệt độ, độ ẩm qua webserver.
- 3. Nội dung thực hiện đề tài: Thiết kế và xây dựng hệ thống ngôi nhà thông minh qua việc giám sát nhiệt độ, khả năng rò rỉ gas, tình trạng thời tiết, đồng thời điều khiển các thiết bị gia dụng. Thu thập thông số của hệ thống và điều khiển hoạt động của hệ thống qua App trên điện thoại di động sử dụng công nghệ truyền thông mạng Wifi.
- 4. Sản phẩm: Mô hình hệ thống ngôi nhà thông minh gồm khối xử lý trung tâm thu thập dữ liệu và điều khiển thiết bị thông qua App trên điện thoại di động chạy hệ điều hành Android thông qua hệ thống Wifi.

TRƯỞNG NGÀNH GIẢNG VIÊN HƯỚNG DẦN

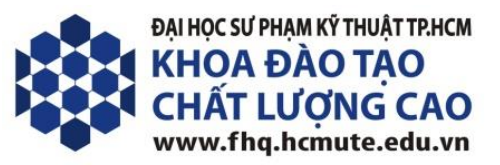

## PHIẾU NHẬN XẾT CỦA GIÁO VIÊN HƯỚNG DÃN

Họ và tên sinh viên: Nguyễn Thành Nhân MSSV: 13141524 Ngành: Công nghệ kỹ thuật điện tử truyền thông Tên đề tài: Thiết kế và thi công mô hình ngôi nhà thông minh. Họ và tên Giáo viên hướng dẫn: ThS. Trương Ngọc Hà **NHÂN XÉT** 1. Về nội dung đề tài & khối lượng thực hiện: 2. Uu điểm: 3. Khuyết điểm: 4. Đề nghị cho bảo vệ hay không? 5. Đánh giá loai: Tp.  $H\hat{\delta}$  Chí Minh, ngày tháng năm 2019 Giáo viên hướng dẫn

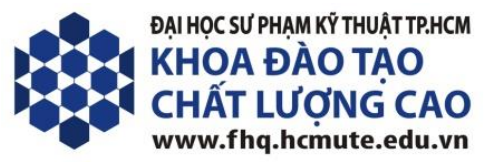

## PHIẾU NHẬN XẾT CỦA GIÁO VIÊN PHẢN BIỆN

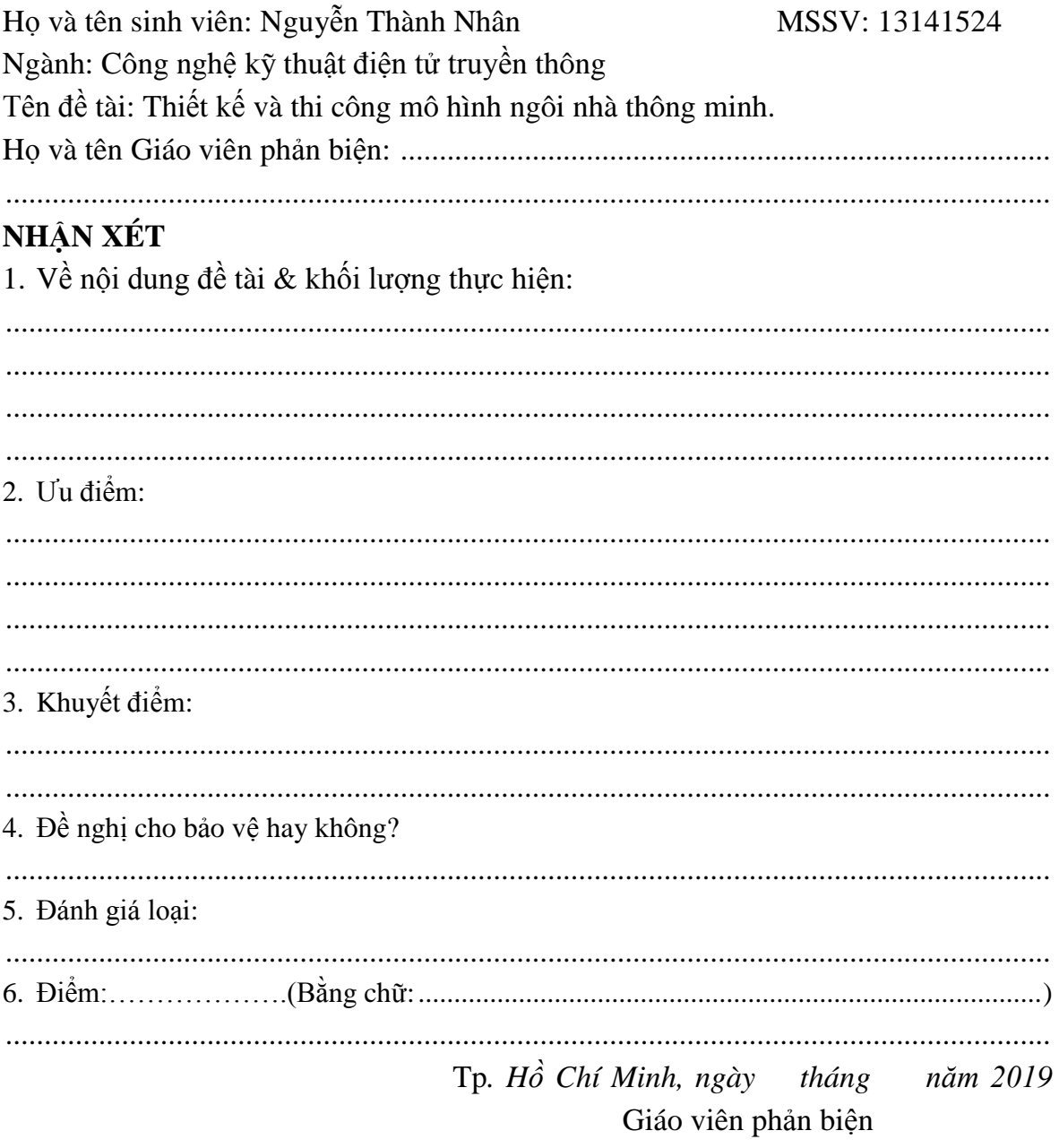

## **LỜI CẢM ƠN**

Để có thể hoàn thành đề tài này, SVTH xin chân thành cảm ơn quý thầy cô Trường ĐH Sư phạm Kỹ thuật TP.Hồ Chí Minh đã hướng dẫn, truyền đạt kiến thức cho SVTH trong suốt quá trình học tập. Đặc biệt, SVTH xin chân thành cảm ơn **Thầy Trương Ngọc Hà** đã tận tình hướng dẫn và tạo điều kiện thuận lợi cho SVTH trong suốt thời gian thực hiện đồ án tốt nghiệp. SVTH xin được phép gửi đến thầy lòng biết ơn, lời cảm ơn chân thành và sâu sắc nhất.

Bên cạnh đó, SVTH cũng xin cảm ơn các bạn sinh viên trong lớp 14141CL-VT đã nhiệt tình đóng góp ý kiến và chia sẻ kinh nghiệm, cảm ơn gia đình đã tạo điều kiện, động viên, chia sẻ và tiếp thêm động lực để giúp SVTH có thể hoàn thành đề tài này.

Cuối cùng, dù đã cố gắng hoàn thành nhiệm vụ đề tài đặt ra đảm bảo thời hạn nhưng do kiến thức có hạn nên trong quá trình thực hiện đề tài không tránh khỏi những thiếu sót. SVTH rất mong nhận được ý kiến đóng góp của quý thầy cô và các bạn để đồ án được hoàn thiện hơn.

Xin chân thành cảm ơn! Sinh viên thực hiện **Nguyễn Thành Nhân**

### **LỜI NÓI ĐẦU**

Công nghệ hiện nay ngày càng phát triển, đặc biệt là công nghệ IoTs (Internet of Things) đang là công nghệ rất phổ biến áp dụng trong mọi lĩnh vực. Đi song song với nó thì các căn hộ chung cư cao cấp ngày càng xuất hiện nhiều hơn.

Việc ứng công nghệ IoTs vào trong các căn hộ là một trong những ý tưởng sáng tạo vì nó có thể đáp ứng được các nhu cầu sinh hoạt của người dân trở nên dễ dàng, tiện dụng và luôn đảm bảo an toàn cho họ.

Chính vì thế, sinh viên lựa chọn đề tài THIẾT KẾ VÀ THI CÔNG MÔ HÌNH NGÔI NHÀ THÔNG MINH nhằm tìm hiểu thêm về sự quan trọng cũng như ứng dụng của vi xử lý, Web Server và mạng Wifi trong đời sống nhằm đáp ứng nhu cầu cấp thiết của xã hội.

Bên cạnh việc có thể điều khiển thiết bị gia dụng mọi lúc mọi nơi chỉ cần có internet, hệ thống còn có thể thu thập dữ liệu về nhiệt độ, kiểm soát trường hợp gas bị rò rỉ và thông báo về tình trạng thời tiết.

## MŲC LỤC

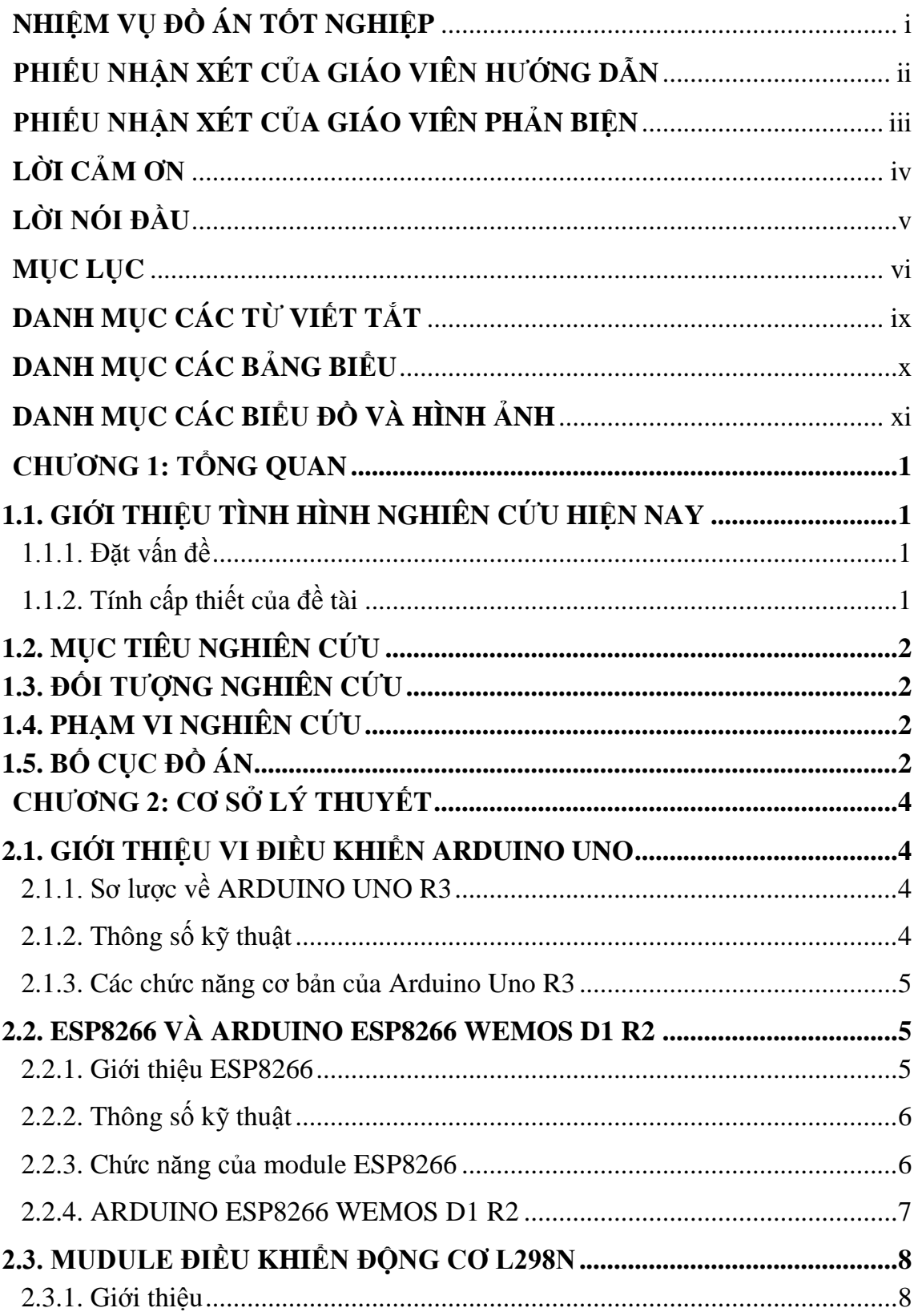

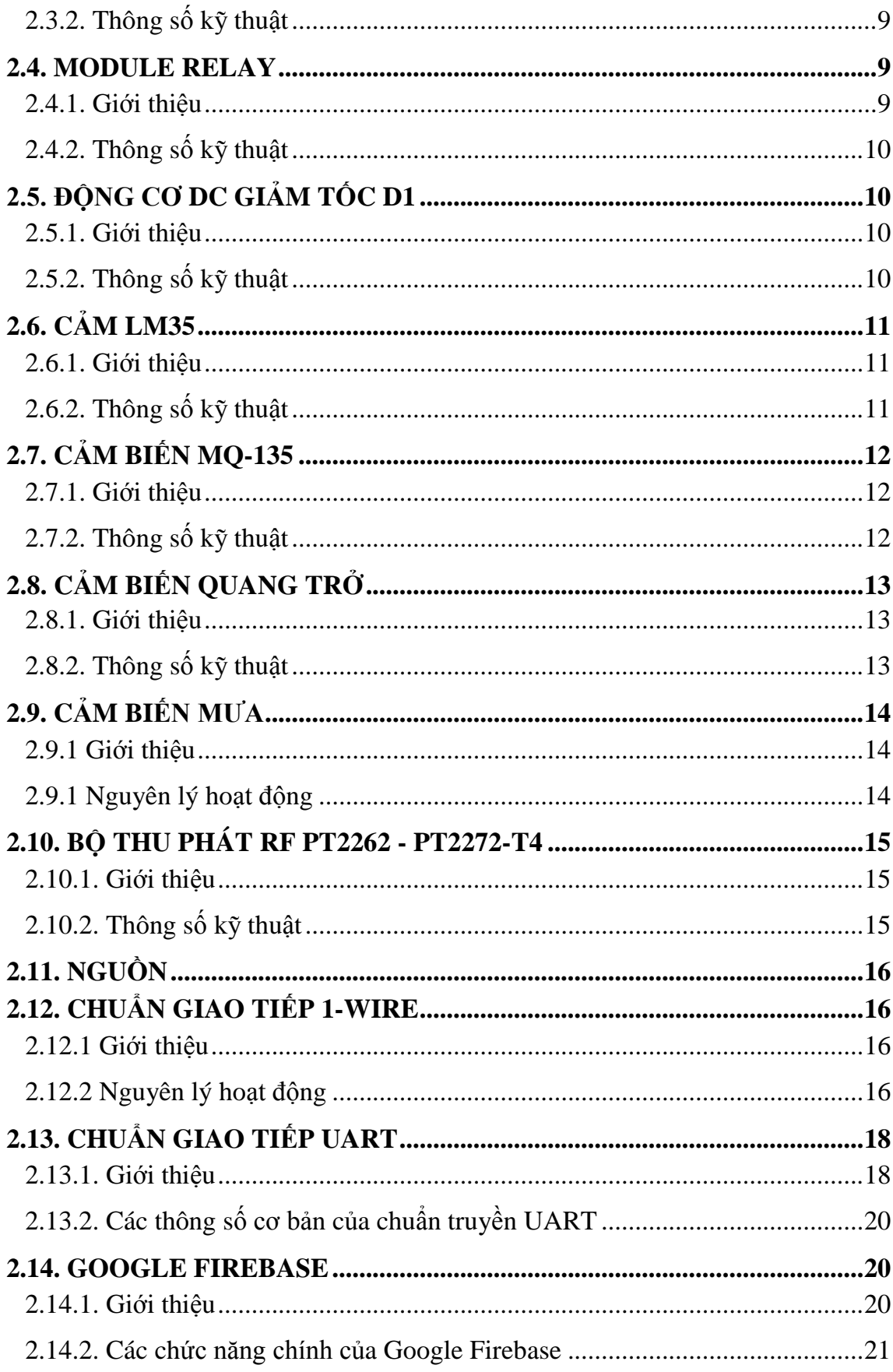

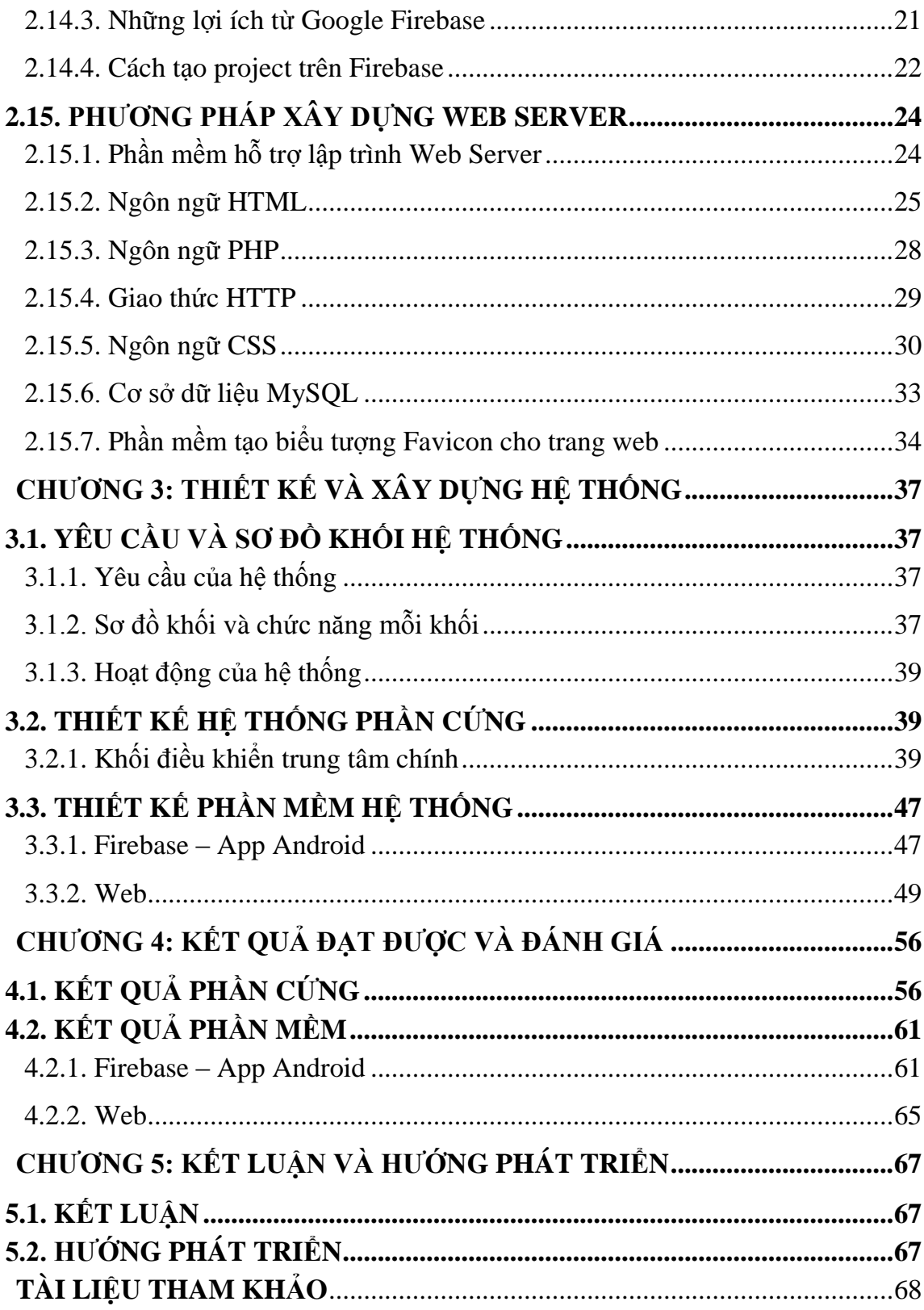

# **DANH MỤC CÁC TỪ VIẾT TẮT**

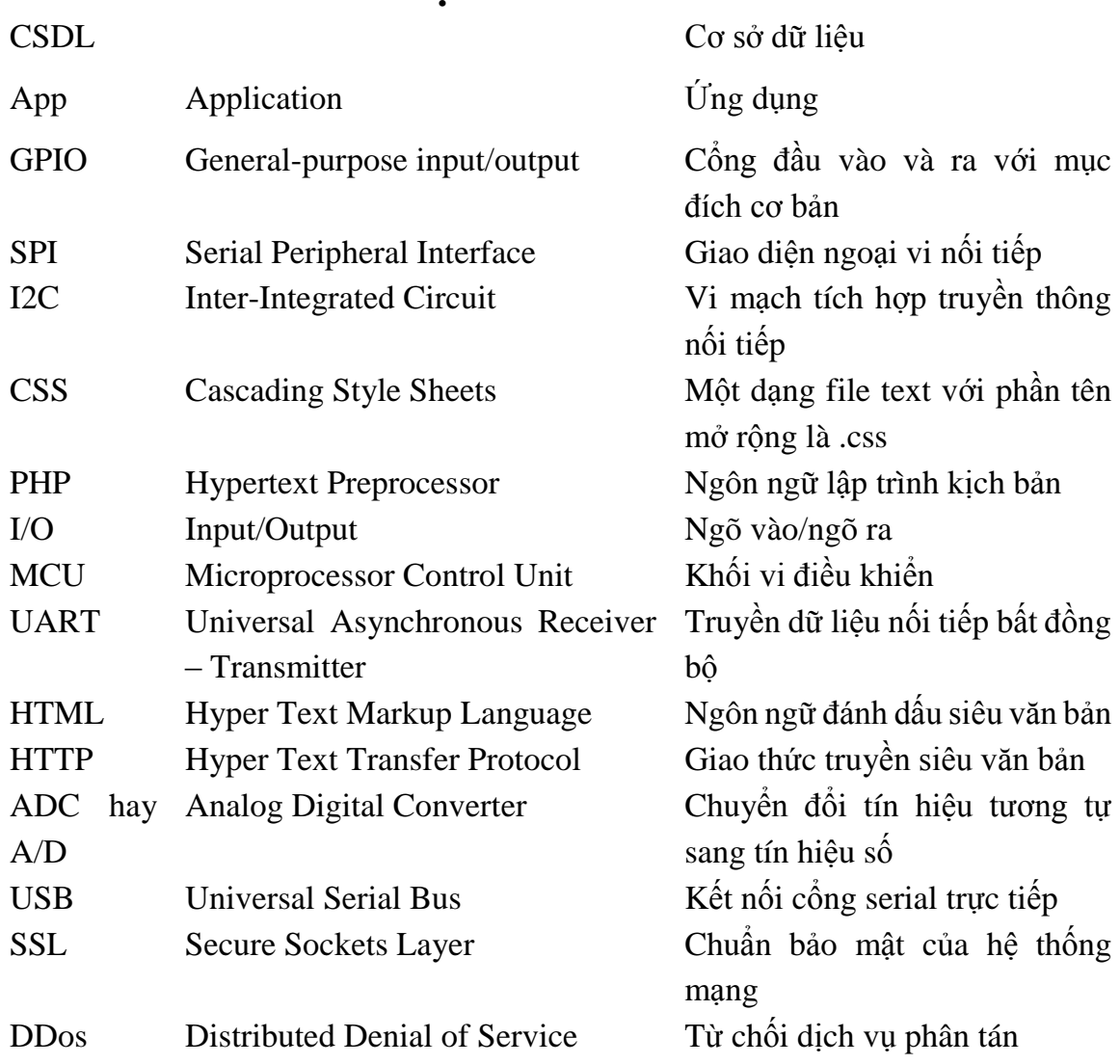

# DANH MỤC CÁC BẢNG BIỂU

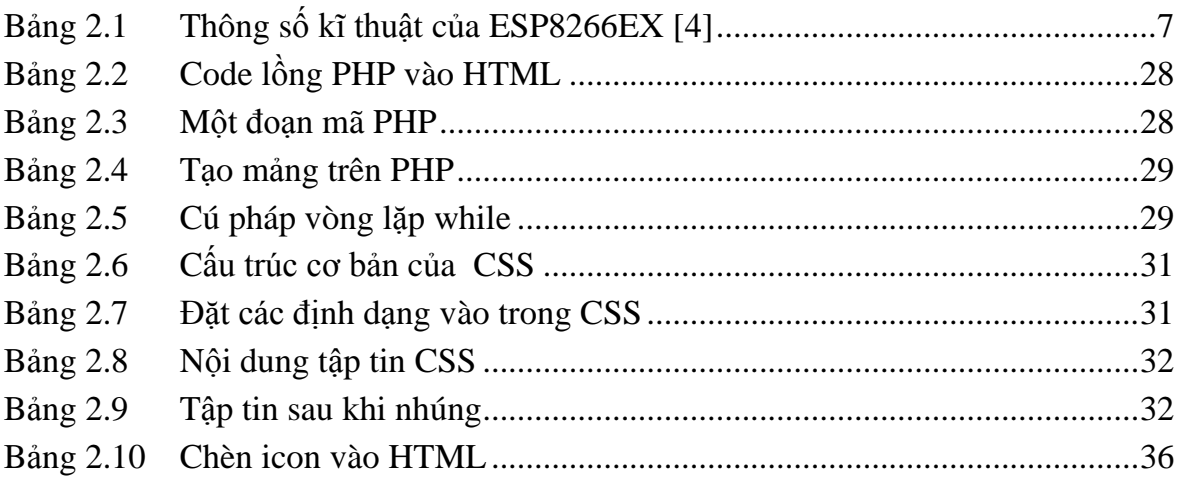

# DANH MỤC CÁC BIỂU ĐỒ VÀ HÌNH ẢNH

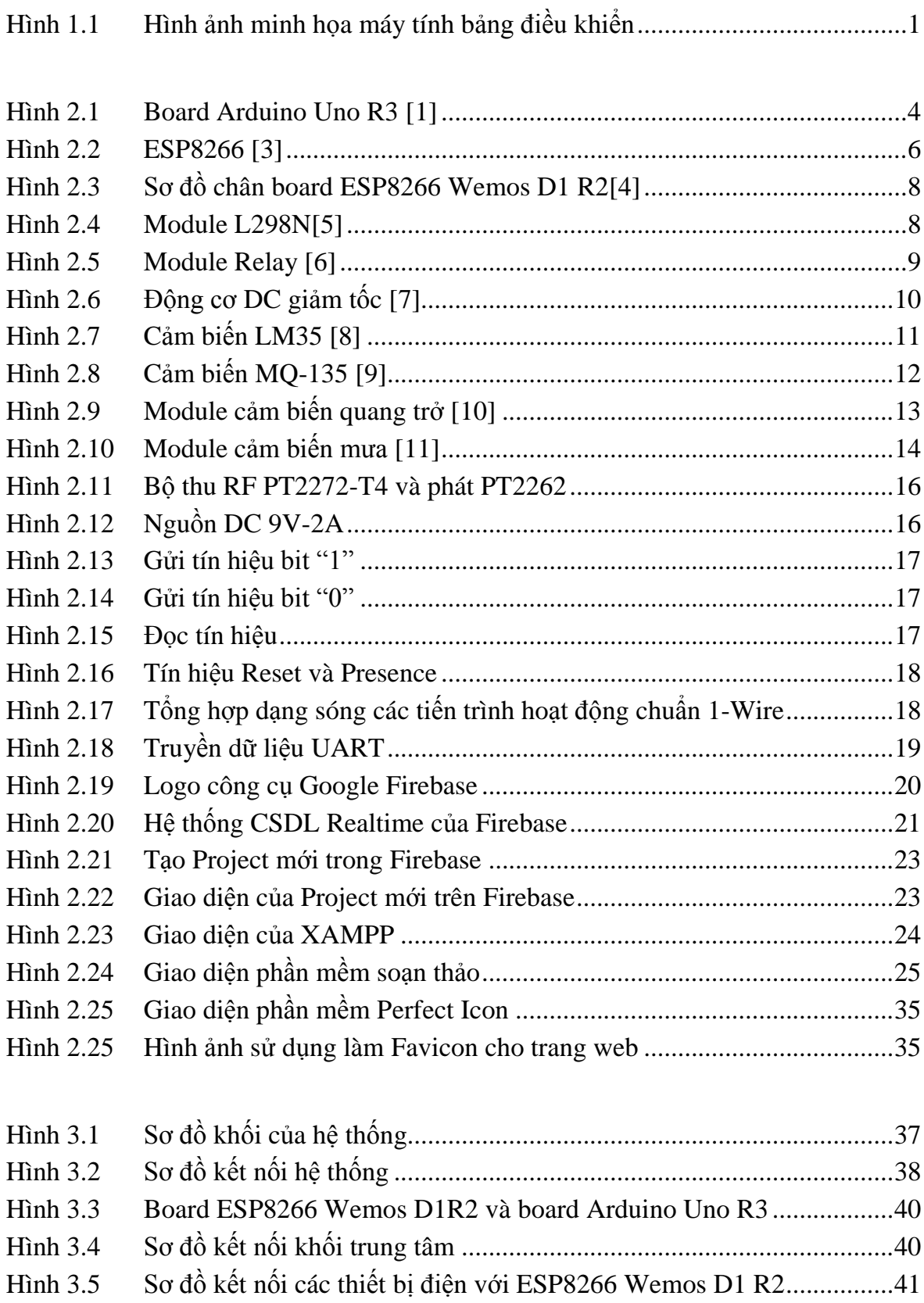

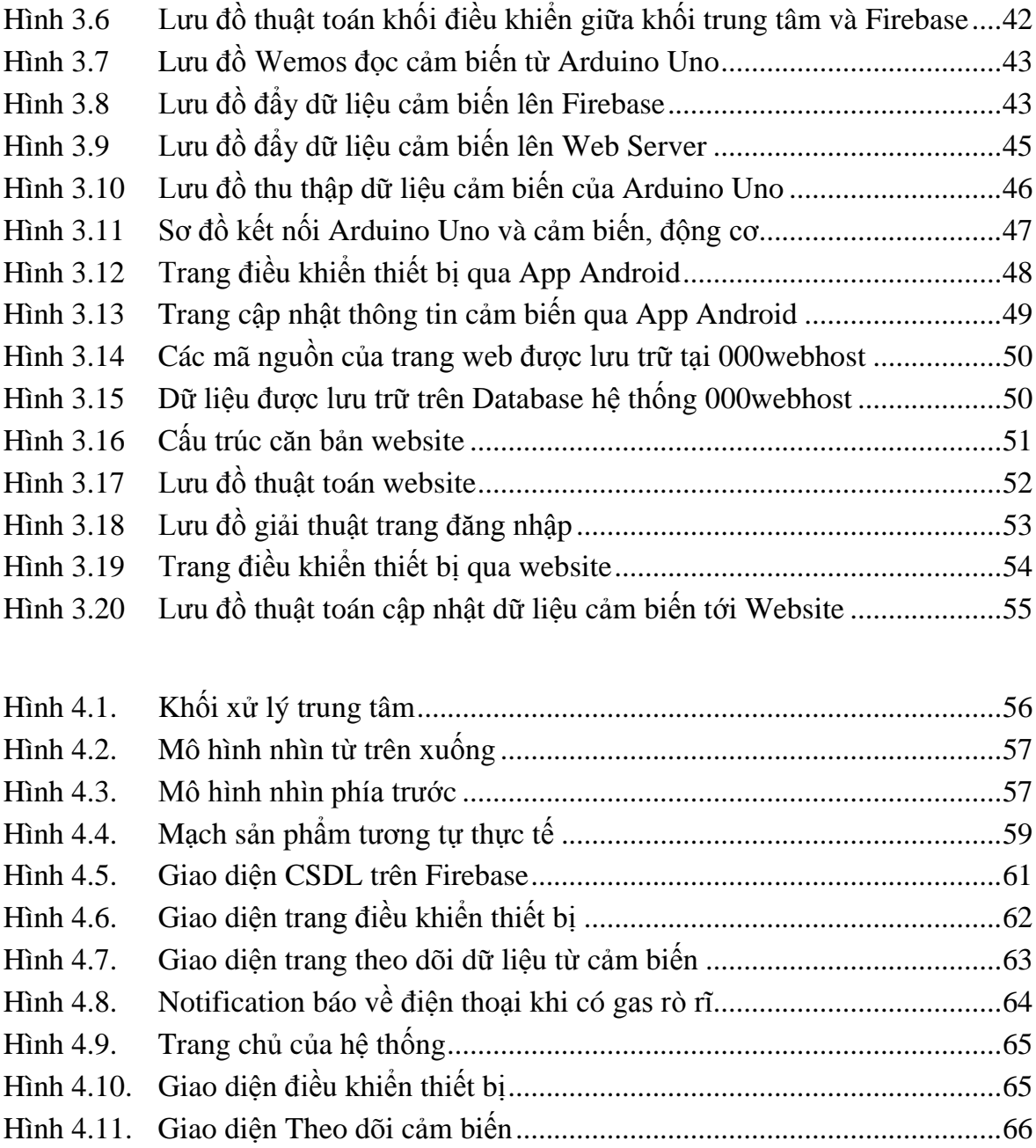

### **CHƯƠNG 1: TỔNG QUAN**

### **1.1. GIỚI THIỆU TÌNH HÌNH NGHIÊN CỨU HIỆN NAY 1.1.1. Đặt vấn đề**

Ngày xưa, cuộc sống vất vả, người ta chỉ dám ăn no, cho chắc cái bụng. Nhưng ngày nay, cuộc sống hiện đại, vật chất của cải làm ra nhiều hơn, con người ta từ ăn chắc mặc bền dần dần nâng cấp lên ăn ngon mặc đẹp. Đó là sự phát triển đương nhiên của xã hội. Nhưng không chỉ dừng lại ở ăn ngon mặc đẹp thôi, cuộc sống hiện đại cùng khoa học kỹ thuật phát triển, con người lại càng mong muốn mọi thiết bị xung quanh phải thật tiện nghi, muốn điều khiển mọi thứ chỉ vỏn vẹn bằng một chiếc điện thoại thông minh hoặc một chiếc máy tính bảng

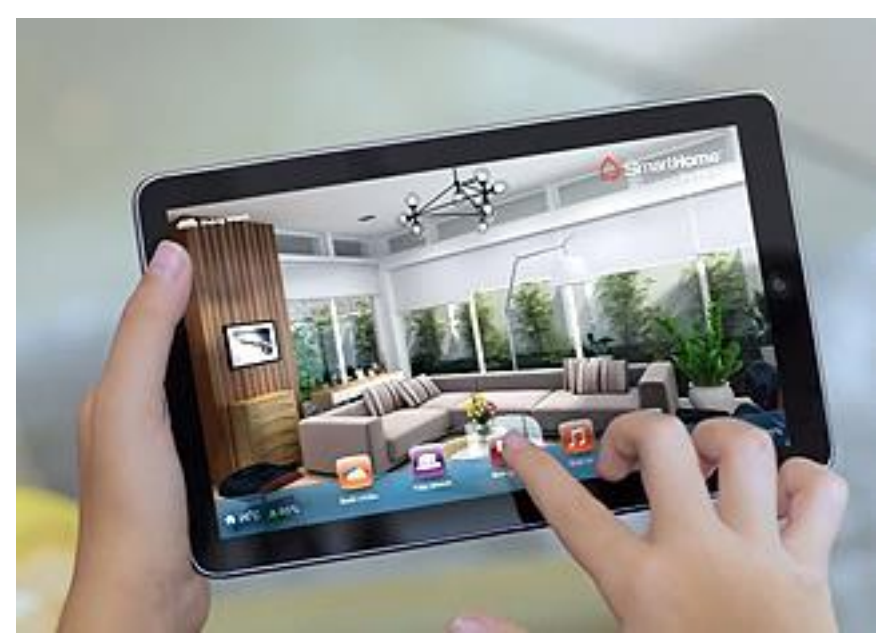

Hình 1.1 Hình minh họa máy tính bảng điều khiển.

Chính vì thế, sinh viên thực hiện đề tài: "THIẾT KẾ VÀ THI CÔNG MÔ HÌNH NGÔI NHÀ THÔNG MINH" nhằm đưa mong muốn đó thành một hệ thống thực tế, áp dụng kiến thức đã học sử dụng các module cảm biến nhiệt độ, hơi gas, mưa để xây dựng một hệ thống hoàn chỉnh.

#### **1.1.2. Tính cấp thiết của đề tài**

Ngày trước, khi về nhà muộn, ta không thể mở trước đèn ở nhà trước khi về, điều này gây nguy cơ có kẻ trộm hoặc người có ý định xấu xâm nhập vào nhà. Ngoài ra hiện nay, trên thông tin thời sự có rất nhiều sự cố liên quan đến nổ bình gas ở nhà gây thiệt hại về tài sản và tính mạng.

Mọi vấn đến sẽ được giải quyết nếu ta có một thiết bị điều khiển từ xa, có thể điều khiển tất cả thiết bị ở nhà mọi lúc mọi nơi chi cần có Internet, đồng thời sẽ kiểm soát tình trạng rò rĩ gas trong nhà, báo về điện thoại của chủ nhà và thoát hết khí gas khi có rò rĩ.

### **1.2. MỤC TIÊU NGHIÊN CỨU**

Mục tiêu nghiên cứu của đề tài bao gồm các vấn đề sau:

- Xây dựng mô hình ngôi nhà thông minh.
- Hoạt đông của các vi điều khiển, cảm biến…
- Cách thức tạo ra một ứng dụng di động chạy trên nền tảng hệ điều hành Android.
- Tìm hiểu về CSDL thời gian thực.
- Các ngôn ngữ lập trình, thiết kế Web như HTML,JS, PHP và CSS.

### **1.3. ĐỐI TƯỢNG NGHIÊN CỨU**

Đối tượng nghiên cứu của đề tài bao gồm:

- Vi điều khiển Arduino Uno và Wifi ESP8266 Wemos D1 R2.
- Cảm biến nhiệt độ, hơi gas, mưa.
- Máy bơm một chiều.
- Cách thức hoạt động của công cụ thiết kế ứng dụng Mit App Inventor 2.
- Thiết kế Web và các ngôn ngữ hỗ trợ.
- Trao đổi dữ liệu giữa App, Web, CSDL và phần cứng của mô hình.

#### **1.4. PHẠM VI NGHIÊN CỨU**

Phạm vi nghiên cứu của đề tài gồm có:

- Nghiên cứu và xây dựng mô hình ngôi nhà với các tính năng đo nhiệt độ, cảm biến hơi gas khi có rò rĩ tắt hết thiết bị điện và quạt thông hơi gas ra ngoài, cảm biến mưa khi phát hiện mưa thì kéo sào phơi đồ vào.
- Điều khiển các thiết bị gia dung theo ý muốn
- Trao đổi dữ liệu giữa CSDL và các thiết bị phần cứng.
- Xây dựng ứng dụng giám sát, điều khiển trên hệ điều hành Android.

#### **1.5. BỐ CỤC ĐỒ ÁN**

Bố cục của đồ án được trình bày thành 5 phần như sau:

*Chương 1: Tổng quan:* Trong chương này, sinh viên thực hiện đề tài trình bày tổng quan về tình hình nghiên cứu, về mạng Wifi. Mục tiêu, đối tượng và phạm vi nghiên cứu của đề tài.

*Chương 2: Cơ sở lý thuyết:* Giới thiệu về sơ lược về Arduino, mạng Wifi, Arduino Wifi ESP8266 Wemos, chuẩn giao tiếp UART, hệ quản trị CSDL, các ngôn ngữ để thiết kế website như HTML, PHP, CSS.

*Chương 3: Thiết kế và thi công:* Trong chương này, sinh viên thực hiện đề tài sẽ đưa ra các yêu cầu khi thiết kế, các thiết kế về phần cứng và phần mềm.

*Chương 4: Kết quả đạt được và đánh giá:* Đưa ra kết quả mà sinh viên đạt được, số liệu, hình ảnh hệ thống sau khi thi công.

*Chương 5: Kết luận và hướng phát triển:* Đưa ra kết luận và hướng phát triển của đề tài.

## **CHƯƠNG 2: CƠ SỞ LÝ THUYẾT**

### **2.1. GIỚI THIỆU VI ĐIỀU KHIỂN ARDUINO UNO 2.1.1. Sơ lược về ARDUINO UNO R3**

Arduino board có rất nhiều phiên bản với hiệu năng và mục đích sử dụng khác nhau như: Arduino Mega, Arduino Uno R3, Aruino LilyPad [1]... Trong số đó, Arduino Uno R3 là một trong những phiên bản được sử dụng rộng rãi nhất bởi chi phí và tính linh động của nó.

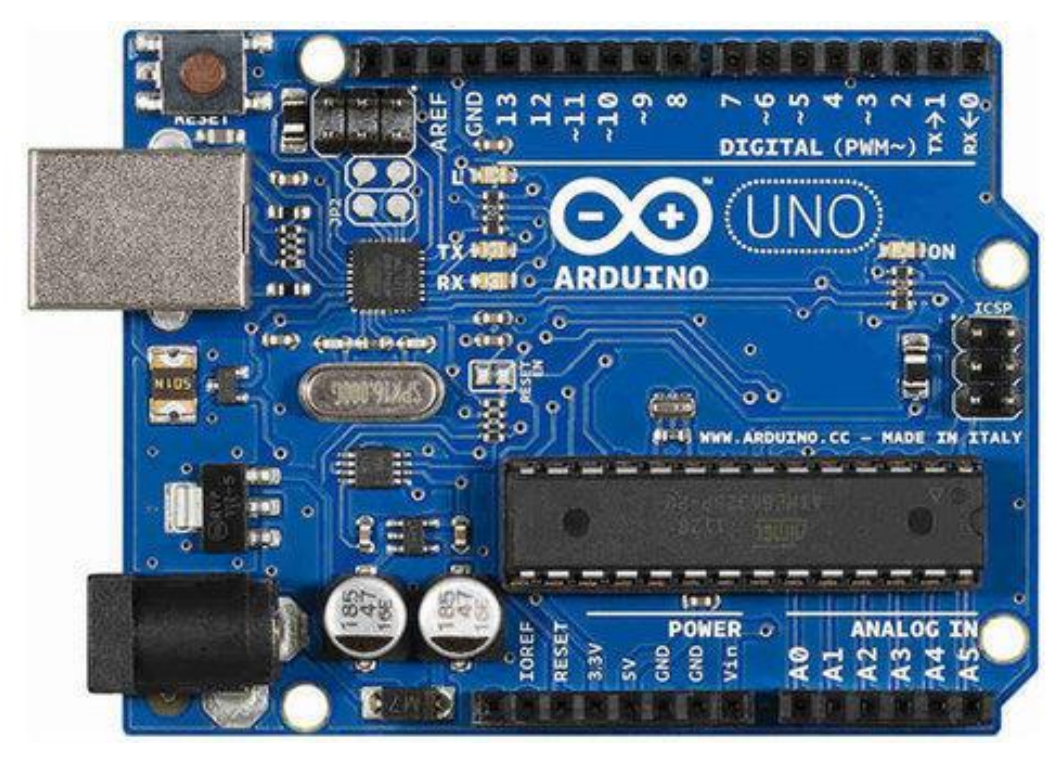

Hình 2.1 Board Arduino Uno R3 [1]

Arduino UNO có thể sử dụng 3 vi điều khiển họ 8bit AVR là: ATmega8 (Board Arduino Uno r2), ATmega168, ATmega328 (Board Arduino Uno r3) [1].

#### **2.1.2. Thông số kỹ thuật**

Mạch Arduino UNO R3 với thiết kế tiêu chuẩn sử dụng vi điều khiển ATmega328 với các thông số kỹ thuật như sau [2]:

- Điện áp hoạt động: 5V
- Điện áp vào khuyên dùng: 7-12V
- Điện áp vào giới hạn: 6-20V
- Digital I/O pin: 14 (trong đó 6 pin có khả năng băm xung)
- PWM Digital I/O Pins: 6
- Analog Input Pins: 6
- Cường độ dòng điện trên mỗi I/O pin: 20 mA
- Cường độ dòng điện trên mỗi 3.3V pin: 50 mA
- Flash Memory: 32 KB (ATmega328P)
- 0.5 KB được sử dụng bởi bootloader
- $-$  SRAM: 2 KB (ATmega328P)
- EEPROM: 1 KB (ATmega328P)
- $-$  Tốc đô: 16 MHz
- Chiều dài: 68.6 mm
- $-$  Chiều rộng: 53.4 mm
- Trọng lượng: 25 g

Trên board còn có 1 nút reset, 1 ngõ kết nối với máy tính qua cổng USB và 1 ngõ cấp nguồn sử dụng jack 2.1mm lấy năng lượng trực tiếp từ AC-DC adapter hay thông qua ắc-quy nguồn.

#### **2.1.3. Các chức năng cơ bản của Arduino Uno R3**

Board Arduino Uno R3 [2] có các chức năng cơ bản sau:

- Điều khiển động cơ: board Arduino Uno R3 sử dụng các chân 3, 5, 9, 10, 11 cho phép xuất xung PWM (Pulse Width Modulation) với độ phân giải 8 bit dùng để điều khiển động cơ DC.
- Truyền dữ liệu qua các chuẩn như UART, SPI, I2C.
- Giao tiếp với cảm biến thông qua các chân ADC từ  $A0 A5$ .
- Bộ định thời Timer với 2 bộ 8 bit và 1 bộ 16 bit.

Với những chức năng như trên thì chúng ta hoàn toàn có thể sáng tạo, ứng dụng vào nhiều lĩnh vực khác nhau từ những thiết kế đơn giản như điều khiển đèn Led nhấp nháy, điều khiển đèn tín hiệu giao thông… cho đến những ứng dụng phức tạp hơn như nhà thông minh, vườn rau, làm Robot hay máy bay không người lái…

### **2.2. ESP8266 VÀ ARDUINO ESP8266 WEMOS D1 R2**

#### **2.2.1. Giới thiệu ESP8266**

ESP là viết tắt của electronic stability program nghĩa là hệ thống cân bằng điện tử. Module ESP8266 là một module với bộ xử lý 32 bit, dựa trên giao thức TCP/IP, là một chip tích hợp được thiết kế dùng cho chuẩn kết nối mới. Có thể lưu trữ ứng dụng hoặc xử lý các kết nối WiFi từ bộ xử lý tích hợp trên chip, có khả năng tạo kết nối giống như một máy chủ hoặc một cầu nối trung gian và có thể download dữ liệu từ internet.

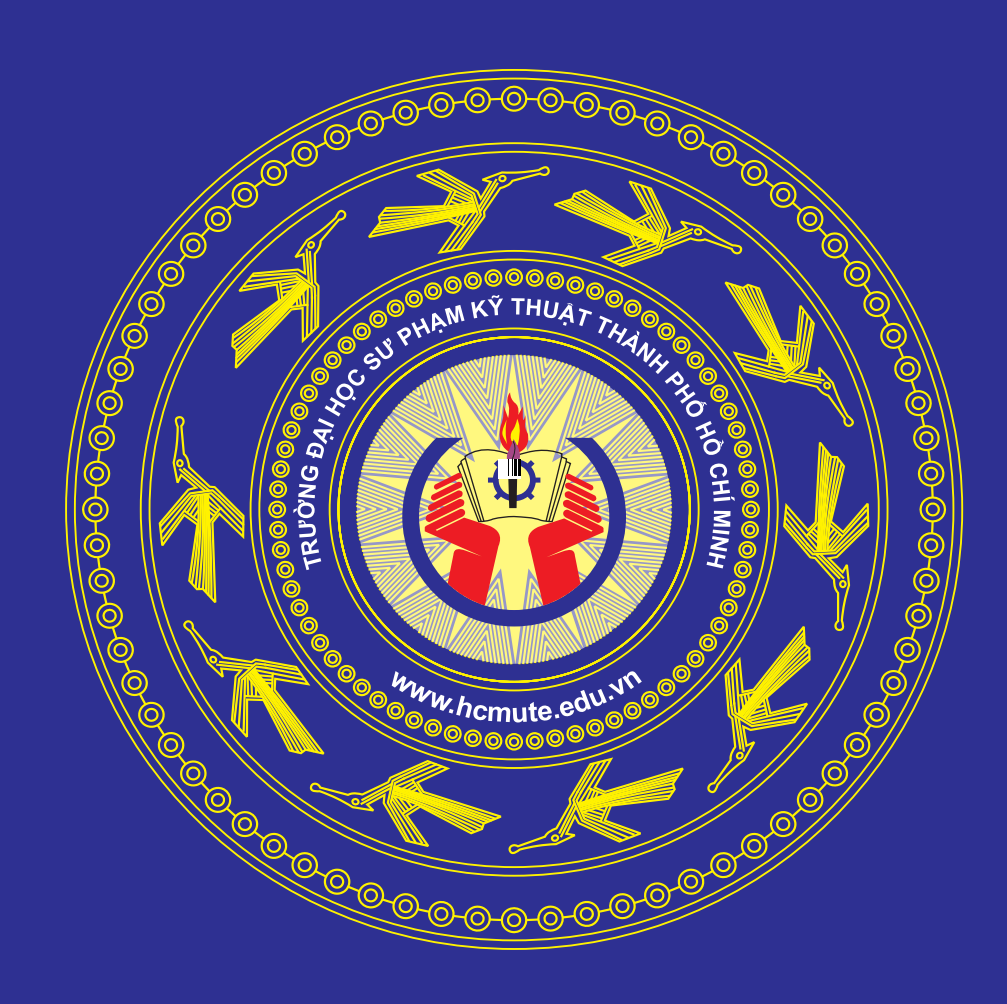

ولاوكاوك وكوكاوكاوكاوكوكاوكاوكاوكوكوكوك والمواوي والمواوي والواد والواوي والواويات

والواح والوالوا والواح والواح والواح والواح والواح والواح والواح والواح والواح والواح والواحر